Рассмотрена педагогическим советом МКОУ «Травянская СОШ» Протокол № 1 Or «25» abuyema  $20 \sqrt{77} \text{ r.}$ 

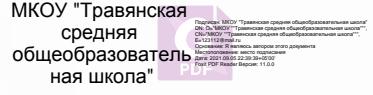

Утверждена Приказом директора MKOУ «Травянская СОШ» ОT Bepar  $20/7r$ .  $\kappa$  28 » ab  $\frac{1}{16}$  No  $O$  /-Dunckmon u Tiana

# Рабочая программа

# Информатика и ИКТ

10-11 класс

Учитель: Цыпуштанова

Екатерина Николаевна

#### с. Травянское

#### ПОЯСНИТЕЛЬНАЯ ЗАПИСКА

Рабочая программа составлена на основе следующих документов:

• Закон РФ «Об образовании в Российской Федерации» от 29.12.2012 г. №273-ФЗ (с изменениями и дополнениями);

 Государственный стандарт основного общего образования. Приказ Министерства образования РФ от 05.03.2004 г № 1089.

 Устав МКОУ «Травянская средняя общеобразовательная школа» (утвержден Приказом Начальника Управления образования МО "Каменский городской округ" от 22.06.2015 г. № 83);

 Образовательная программа основного общего образования и среднего общего образования МКОУ "Травянская средняя общего образования (утверждена приказом директора МКОУ «Травянская средняя общеобразовательная школа от 29.06.2015 г. № 01-16/115а).

 Программа по информатике и ИКТ. Макарова Н.В. (Системноинформационная концепция). Питер 2007 г.

 Согласно учебному плану, на изучение Информатики и ИКТ в 10 классе отводится 35ч ( из расчета 1 ч в неделю).

Количество практических работ: 20

Количество контрольных работ: 4

в 11 классе отводится 34 ч. из расчета 1 ч. в неделю.

Количество практических работ: 22

Количество контрольных работ: 4

# 1. ПЛАНИРУЕМУЕ РЕЗУЛЬТАТЫ ИЗУЧЕНИЯ ПРЕДМЕТА «ИНФОРМАТИКА» В 10-11 КЛАССАХ

#### знать/понимать

- Основные технологии создания, редактирования, оформления, сохранения передачи информационных объектов различного типа с помощью современных программных средств информационных и коммуникационных технологий.

- Назначение и вида информационных моделей, описывающих реальные объекты и процессы.

- Назначение и функции операционных систем.

#### уметь

- Оперировать различными видами информационных объектов, в том числе с помощью компьютера, соотносить полученные результаты с реальными объектами.

- Распознавать и описывать информационные процессы в социальных,

биологических и технических системах.

Использовать готовые информационные модели, оценивать их соответствие реальному объекту и целям моделирования.

- Оценивать достоверность информации, сопоставляя различные источники.

- Иллюстрировать учебные работы с использованием средств информационных технологий.

- Создавать информационные объекты сложной структуры, в том числе гипертекстовые документы.

- Просматривать, создавать редактировать, сохранять записи в базах данных, получать необходимую информацию по запросу.

- Наглядно представлять числовые показатели и динамику их изменения с помощью программ деловой графики.

- Соблюдать правила техники безопасности и гигиенические рекомендации при использовании средств ИКТ, использовать приобретенные знания и умения в

практической деятельности и повседневной жизни для

- Эффективного применения информационных образовательных ресурсов в учебной деятельности, в том числе самообразовании.

- Ориентации в информационном пространстве, работы с распространенными автоматизированными информационными системами.

- Автоматизации коммуникационной деятельности.

- Соблюдения этических и правовых норм при работе с информацией.

-Эффективной организации индустриального информационного пространства.

# 2. СОДЕРЖАНИЕ УЧЕБНОГО ПРЕДМЕТА «ИНФОРМАТИКА» В 10-11 КЛАССАХ

# 10 класс

*Информация и информационные процессы – 13 часов*

Основные подходы к определению понятия «информация».

Системы, образованные взаимодействующими элементами, состояния элементов, обмен информацией между элементами, сигналы.

Дискретные и непрерывные сигналы. Носители информации.

Виды и свойства информации. Алфавитный подход к определению количества информации.

Универсальность дискретного (цифрового) представления информации. Двоичное представление информации в компьютере.

Системы счисления. Двоичная система счисления. Двоичная арифметика.

Компьютерное представление целых и вещественных чисел.

Представление звуковой информации: MIDI и цифровая запись.

Использование основных методов информатики и средств ИКТ при анализе процессов в обществе, природе и технике. Информационное моделирование как метод познания. Информационные (нематериальные) модели. Назначение и виды информационных моделей. Объект, субъект, цель моделирования. Адекватность моделей модулируемым объектам и целям моделирования. Формы представления

моделей: описание, таблица, граф, чертеж, рисунок, схема. Основные этапы построения моделей. Компьютерное моделирование и его виды: расчетные, графические, имитационные модели.

Структурирование данных. Структура данных как модель предметной области. Примеры моделирования социальных, биологических и технических систем и процессов.

Практические работы

- Определение количества информации, алфавитный подход к измерению информации.
- Соотношение систем счисления.
- Арифметические операции в системах счисления
- Форматы представления чисел в компьютере
- Представление текстовой информации в компьютере
- Представление графической информации в компьютере
- Представление звуковой информации в компьютере
- Представление видеоинформации информации в компьютере
- Средства и технологии работы с таблицами.
- Структура электронных таблиц. Типы и формат данных.
- Относительные и абсолютные ссылки. Использование функций.
- Статистическая обработка данных и построение диаграмм. Анализ результатов моделирования. Моделирование в среде табличного процессора.

# *Информационная технология работы с объектами текстового документа в среде*

# *Word – 2 часа*

Вставка графических и табличных объектов в текст. Работа со структурой текстового документа.

Практические работы

Форматирование объектов текста.

- Создание и редактирование графических объектов.
- Создание и редактирование табличных объектов.
- Работа со структурой текстового документа.

Средства и технологии обмена информацией с помощью компьютерных сетей – 6

### часов

Каналы связи и их основные характеристики. Помехи, шумы, искажение передаваемой информации. Избыточность информации как средство повышения надежности ее передачи. Использование кодов с обнаружением и исправлением ошибок.

Возможности и преимущества сетевых технологий. Локальные сети. Топологии локальных сетей. Глобальная сеть. Адресация в Интернете. Протоколы обмена. Протокол передачи данных ТСР/IР. Аппаратные и программные средства организации компьютерных сетей.

Информационные сервисы сети Интернет: электронная почта, телеконференции, Всемирная паутина, файловые архивы и т.д. Поисковые информационные системы. Организация поиска информации. Описание объекта для его последующего поиска. Практические работы

- Процедура подключения к Интернету
- Работа с электронной почтой. Настройка почтовой программы Outlook Express
- Отправка и получение почтовых сообщений
- Путешествия по Всемирной паутине. Настройка браузера
- Пересылка информации через Интернет.
- Работа с файловыми архивами
- Работа с поисковыми системами.
- Поиск информации в Интернете.
- Общение в Интернете в реальном времени

*Информационная технология представления информации в виде презентаций в среде Power Point – 3 часа*

Программа подготовки презентаций Microsoft Power Point. Создание презентации при помощи Мастера автосодержания на тему «Техника безопасности в компьютерном классе».

Практические работы

- Создание презентации «Техника безопасности в компьютерном классе»
- Шаблоны презентации. Выбор дизайна презентации. Заполнение презентации информацией по теме.

Добавление эффектов анимации.

Создание элементов управления презентации.

*Информационная технология обработки данных в среде табличного процессора* 

*Exсel (4 часа)*

Статистическое исследование массивов данных. Представление результатов обработки массивов данных с использованием ИКТ.

Практические работы

- Технология накопления данных и их обработка в Excel.
- Статистическая обработка данных и построение диаграмм.
- Анализ результатов обработки массивов данных.

Информационная технология разработки проекта-6 часов

Представление об основных этапах разработки проекта.

Разработка информационных моделей социального проекта «Жизнь без сигареты».

Практические работы

- Информационная технология создания социального проекта «Жизнь без сигареты».
- Исследование модели социального проекта «Жизнь без сигареты» с позиции основных предметных областей.

Повторение 1 ч.

#### 11 КЛАСС

#### *Основы социальной информатики – 15 часов*

Информационная цивилизация. Информационные ресурсы общества. Информационная культура. Этические и правовые нормы информационной деятельности человека. Информационная безопасность.

Практические работы

- Информационные услуги и продукты. Информационная культура.
- Методы защиты информации.

*Информационные системы и технологии – 3 часа*

Информационные системы.

Информационные технологии.

Информационные технологии автоматизированной обработки текстовых документов – 4 часа Текст как информационный объект. Автоматизированные средства и технологии организации текста. Основные приемы преобразования текстов. Гипертекстовое представление информации. Информационные технологии работы со структурой текстового документа. Информационная технология автоматизированной обработки текста.

Практические работы

- Инструменты автоматизации редактирования.
- Инструменты автоматизации форматирования.
- Стилевое форматирование.
- Создание стилей.
- Создание оглавления.
- Нумерация таблиц и рисунков.
- Перекрестные ссылки.
- Сортировка.

#### *Информационная технология хранения данных -12 часов*

Понятие и типы информационных систем. Базы данных (табличные, иерархические, сетевые). Системы управления базами данных (СУБД). Формы представления данных (таблицы, формы, запросы, отчеты). Реляционные базы данных. Связывание таблиц в многотабличных базах данных. Практические работы

- Система управления базами данных Access. Назначение, интерфейс, инструменты.
- Теоретические этапы разработки базы данных Географические объекты.
- Проектирование базы данных Географические объекты.
- Создание файла базы данных.
- Создание таблиц.
- Связи между таблицами и ввод данных в связанные таблицы.
- Формы.
- Сортировка и отбор данных.
- Создание запросов.
- Создание отчетов.

# 3. УЧЕБНО-ТЕМАТИЧЕСКОЕ ПЛАНИРОВАНИЕ 10 КЛАСС

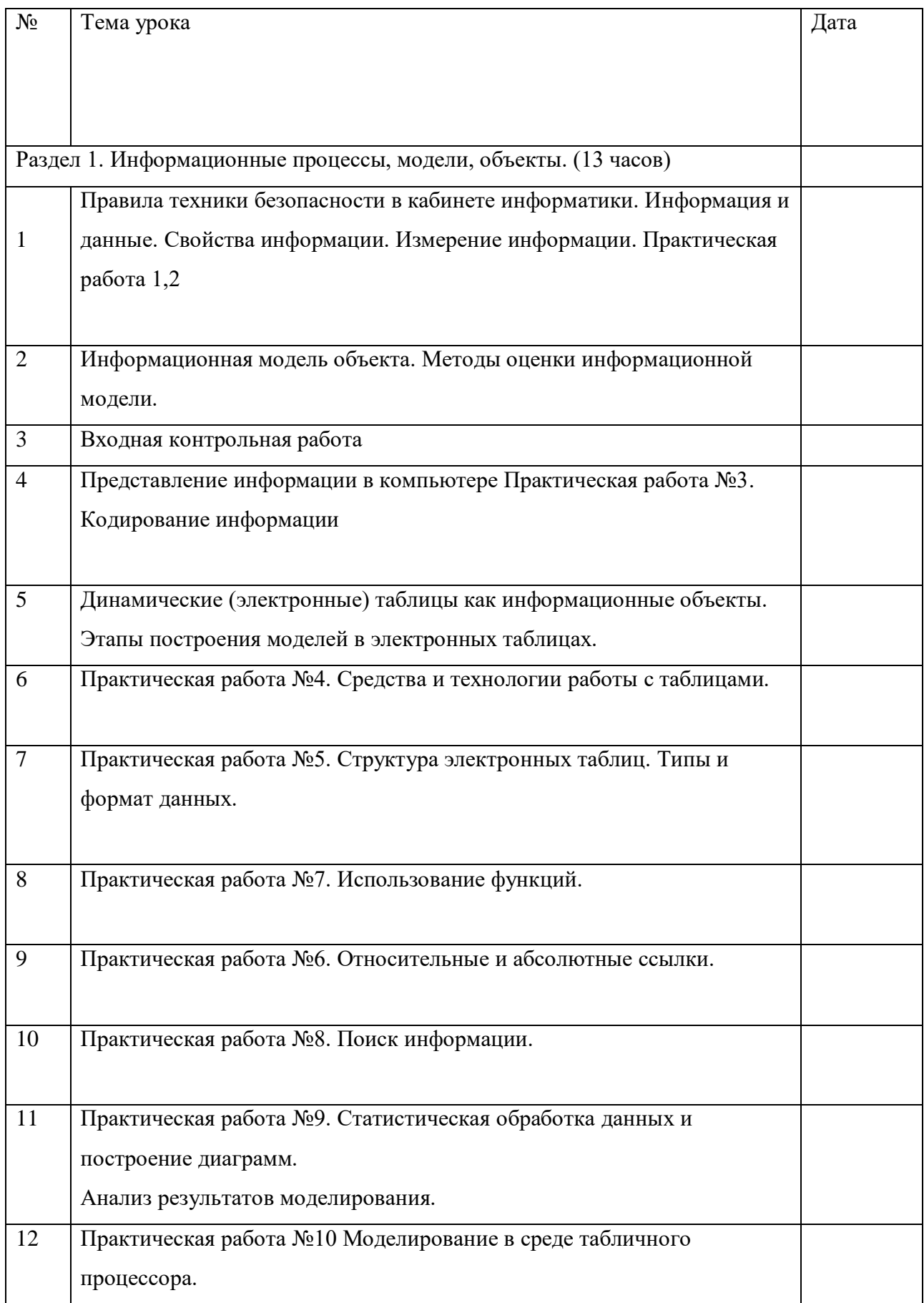

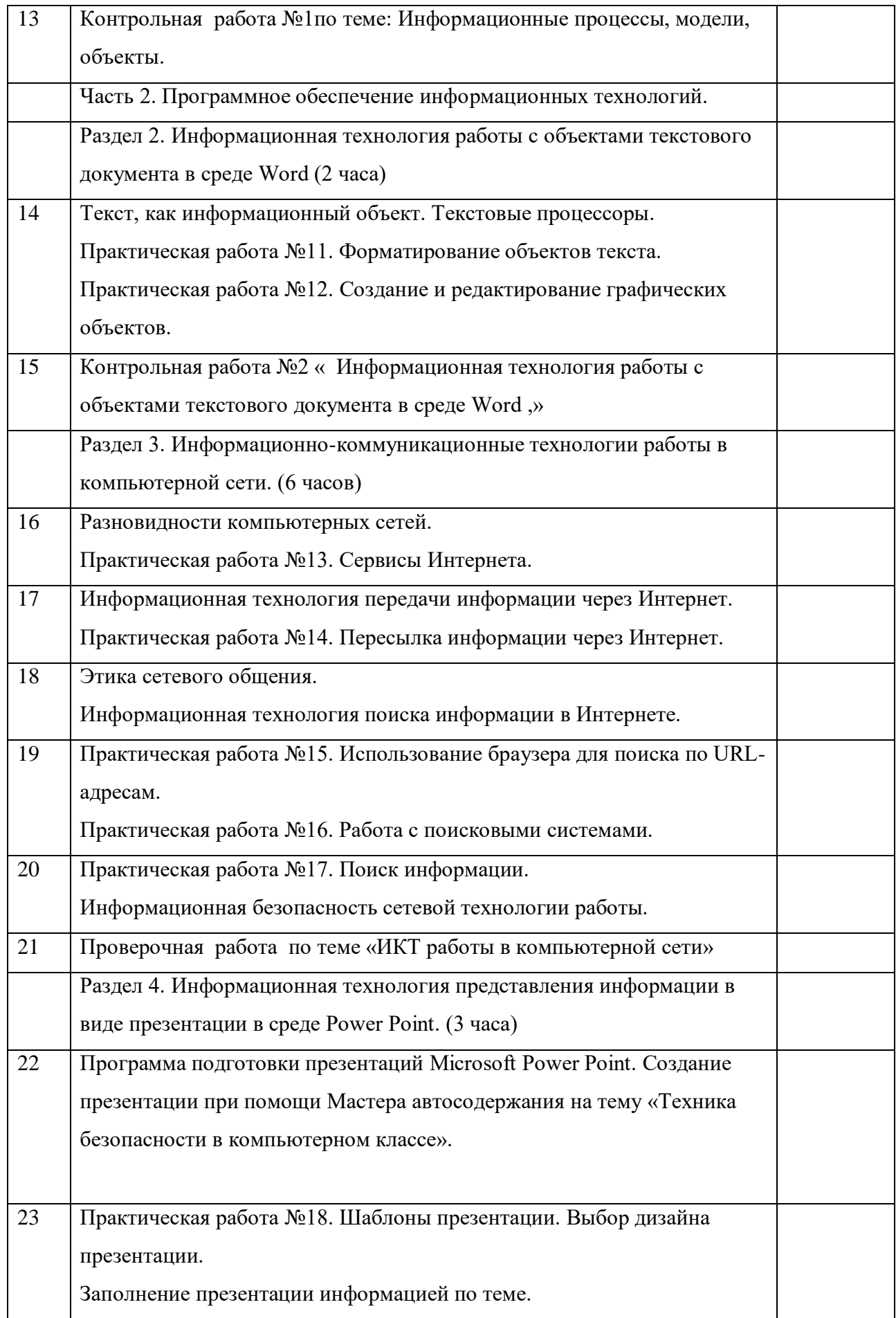

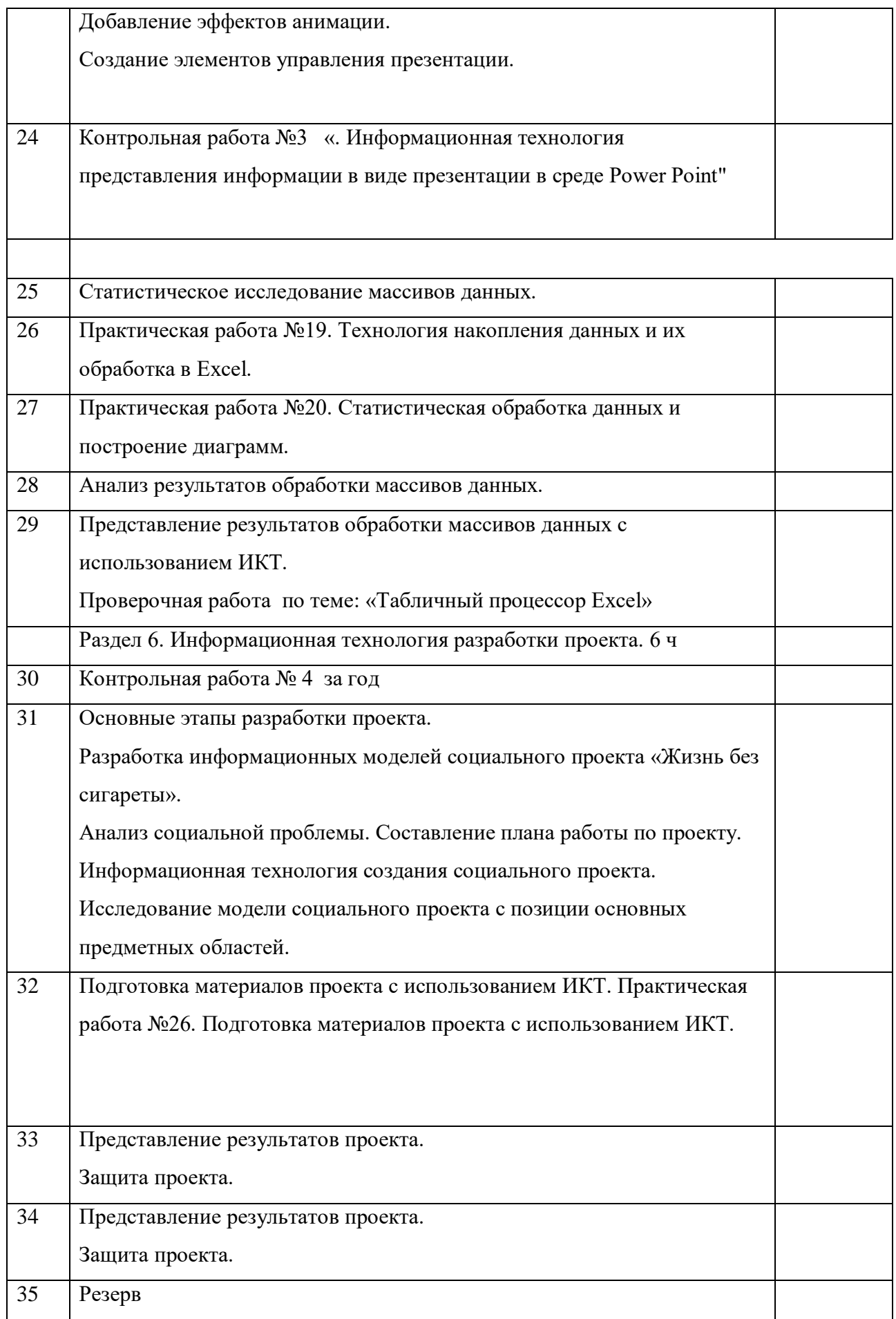

# Календарно-тематическое планирование 11 класс

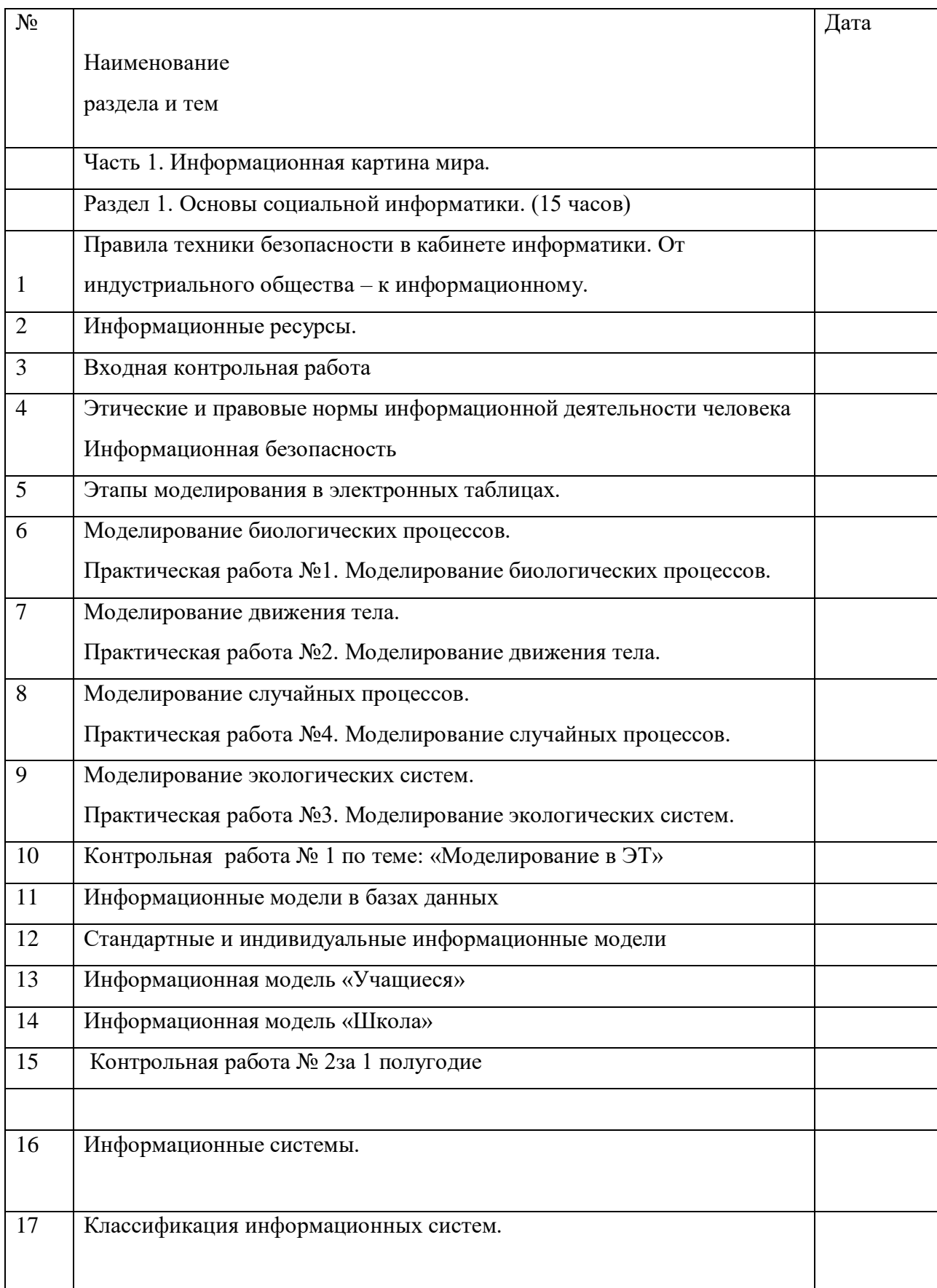

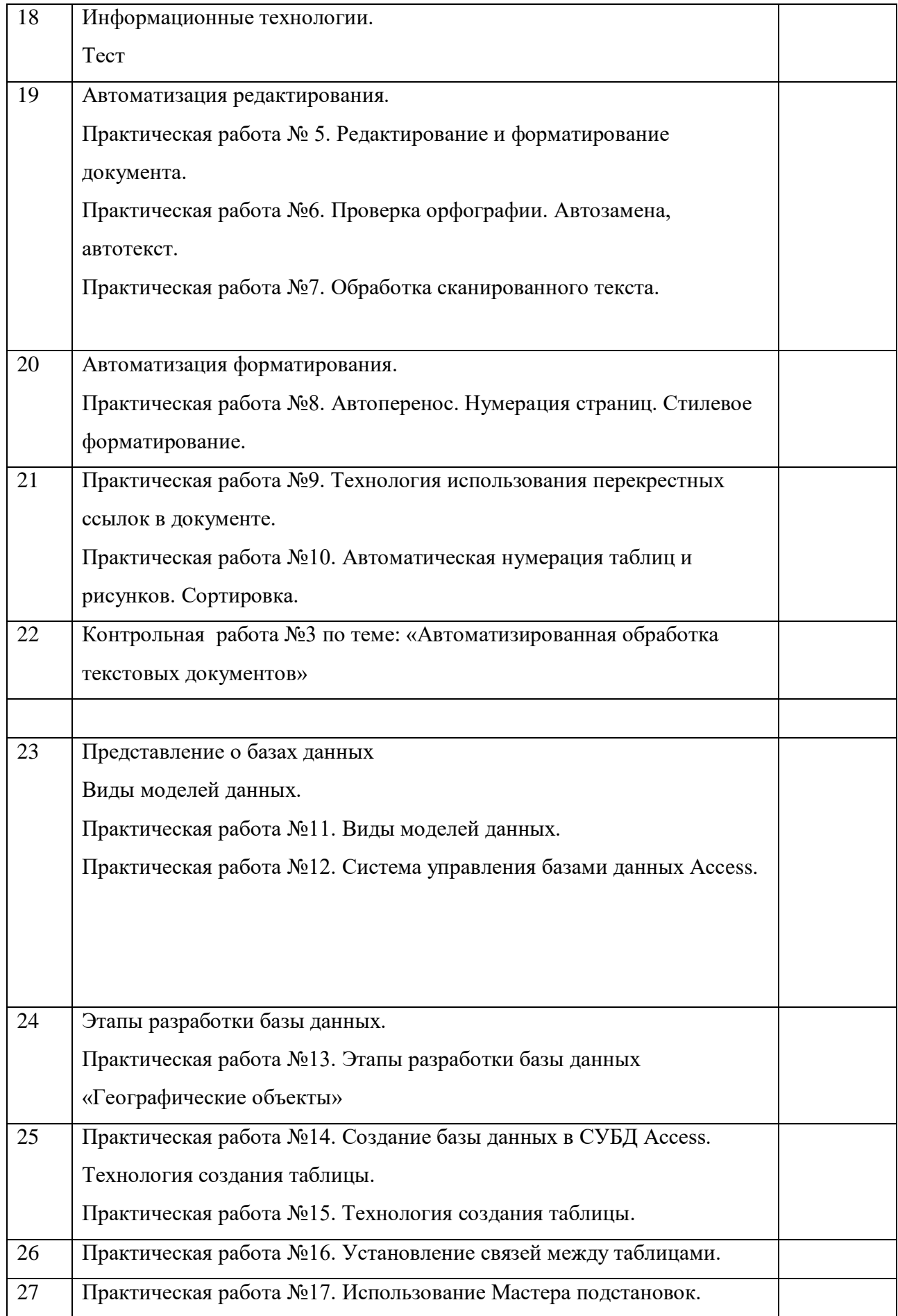

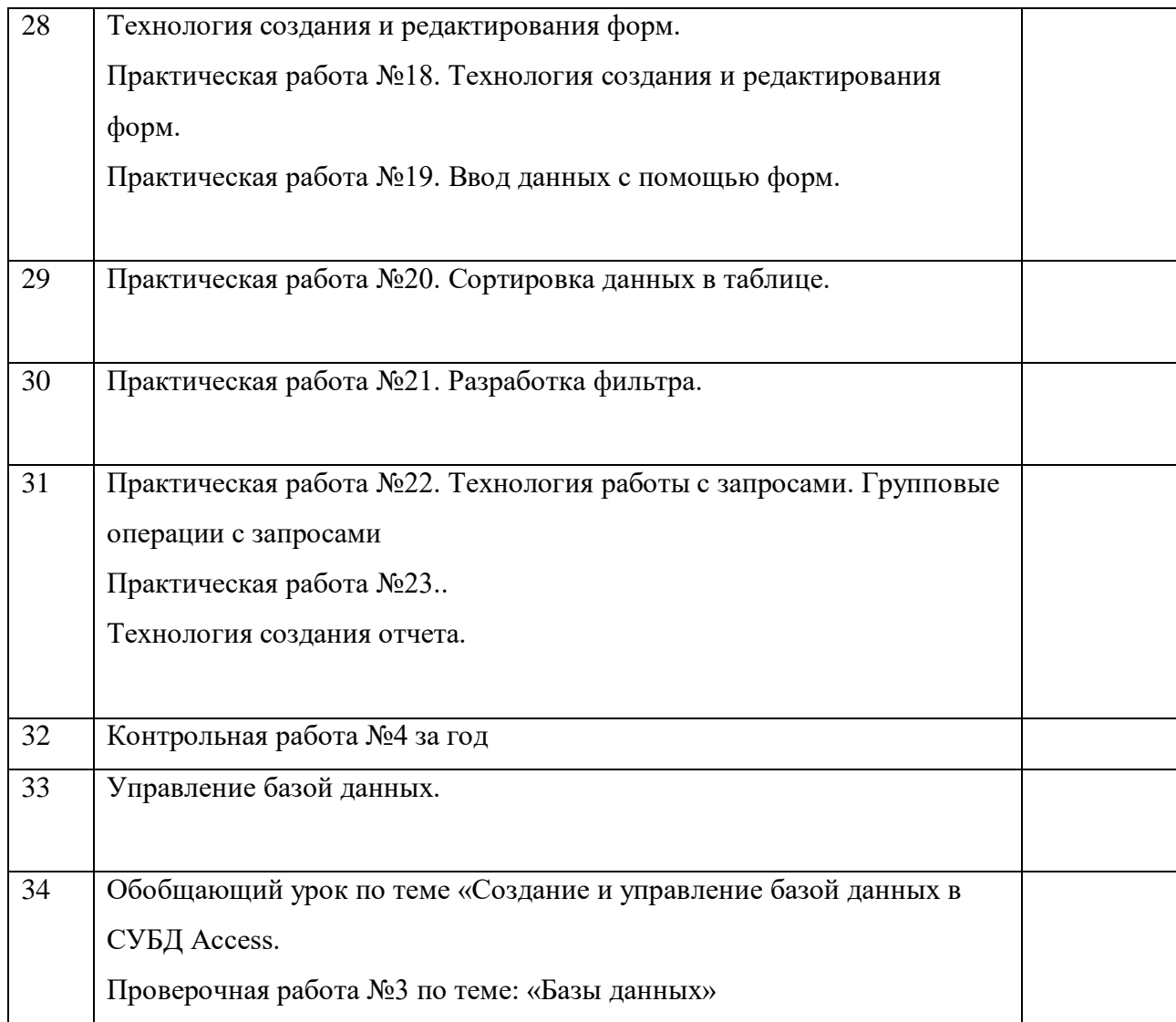